# **Polynômes : fonctionnalités supplémentaires**

Voici quelques fonctions utiles pour manipuler les polynômes :

## **Dérivation**

Proposé et testé par RL, étudiant ba2 2012-2013.

## [derivation.py](https://dvillers.umons.ac.be/wiki/_export/code/teaching:progappchim:polynomes-10?codeblock=0)

```
#!/usr/bin/env python
# -*- coding: utf-8 -*-
def polyderiv(a):
    "'' ""
     dérivation d'un polynôme
    "" "" ""
     b = a[:] #copie de la liste des coefficients du polynôme de
départ
     n = len(b) -1 #ordre du polynôme
     for i in range (n+1):
         b[i] = b[i] * i #on redéfinit chaque coefficient i de la liste
par ce même coefficient*le degré
     b.pop(b[0]) #on supprime le premier élément de la liste (terme
indépendant)
     return b
```
## **Multiplication par x**

Proposition de AP, étudiant ba2 2012-2013 :

## [polyx.py](https://dvillers.umons.ac.be/wiki/_export/code/teaching:progappchim:polynomes-10?codeblock=1)

```
#!/usr/bin/env python
# -*- coding: utf-8 -*-
def polyx(a):
    "" "" ""
     polyx est un fonction qui multiplie un polynôme par x.
     Cela revient à rajouter un 0 à gauche de la liste passée en
argument de la fonction (a).
    "" "" ""
     b = [0] #Nouvelle liste dont le premier terme vaut 0.
     for coef in range(len(a)): #Pour tout les coefficients de la
liste a de degré n, on ajoute la liste b
         b.append(a[coef])
```
return b

Les listes pouvant être concaténées, on peut écrire cela plus simplement encore :

#### [polyshift.py](https://dvillers.umons.ac.be/wiki/_export/code/teaching:progappchim:polynomes-10?codeblock=2)

```
#!/usr/bin/env python
# -*- coding: utf-8 -*-
def polyshift (a):
    "" "" ""
     Multiplication du polynôme par la variable x
    "" "" ""
     b = [0] + a # cela revient à "shifter" la liste des coefficients
en insérant un 0 "à gauche"
     return b
```
## **Intégration**

Sur base de la proposition de RL, étudiant ba2 2012-2013 :

#### [polyintegr.py](https://dvillers.umons.ac.be/wiki/_export/code/teaching:progappchim:polynomes-10?codeblock=3)

```
#!/usr/bin/env python
# -*- coding: UTF-8 -*-
def polyintegr(a):
    "" "" ""
     intégration d'un polynôme
    """" " b = [0] #on indique un coefficient indépendant nul en début de la
liste (constante d'intégration nulle)
     n = len(a) #ordre du polynôme après intégration == ordre du
polynôme avant intégration +1
     for i in range (n): # on balaie sur toutes les puissances i
successives
         b.append(a[i]/(i+1)) #le coefficient du terme correspondant
après intégration est ajouté
     return b
```
## **Multiplication de deux polynômes**

Proposition de BF, étudiant ba2 2012-2013, complétée par des commentaires et une application sur des puissances d'un binôme générant les coefficients du [triangle de Pascal](http://fr.wikipedia.org/wiki/Triangle_de_Pascal) :

### [polymult\\_BF.py](https://dvillers.umons.ac.be/wiki/_export/code/teaching:progappchim:polynomes-10?codeblock=4)

```
#!/usr/bin/env python
# -*- coding: UTF-8 -*-
def polymult_BF(a,b):
    n = len(a)-1 # degré du polynôme a
    m = len(b)-1 # degré du polynôme b
    p = n + m # degré du polynôme c = a * b
    c = [] # on va créer tous les coefficients du polynôme c,
initialisés à 0 :
    while(len(c)<p+1):
        c.append(\theta) for k in range(p+1): # pour toutes les puissances du
polynôme c
        for i in range(len(a)): # on considère tous les termes de a
             for j in range(len(b)): # on considère tous les termes de b
                 if k == (i + j): # si les degrés combinés valent k,
on met à jour le coefficient k :
                   c[k] = c[k] + (a[i] * b[i]) return c
x = [1, 1]prod = [1, 1]for i in range(10):
   prod = polymult BF(x,prod) print(prod)
```
OK, cela fonctionne, mais il semble possible d'économiser des opérations. Multiplier un polynômes de degré n par un autre de degré m devrait pouvoir se faire en n\*m étapes. Or, il y a 3 structures de répétitions imbriquées, donc n\*m\*(n+m) étapes ! De plus, on ne tire pas vraiment parti de l'initialisation du polynôme c, puisque ses coefficients sont créés dans l'ordre.

Voici une modification permettant d'en tirer parti, supprimant le balayage des puissances de c, le test, et quelques autres éléments inutiles :

### [polymult.py](https://dvillers.umons.ac.be/wiki/_export/code/teaching:progappchim:polynomes-10?codeblock=5)

```
#!/usr/bin/env python
# -*- coding: UTF-8 -*-
def polymult(a,b):
    n = len(a) - 1 # degré du polynôme a
    m = len(b) - 1 # degré du polynôme b
    p = n + m # degré du polynôme c = a * b
    c = [] # on va créer tous les coefficients du
polynôme c, initialisés à 0 :
    for k in range(p+1):
       c.append(0) for i in range(n+1): # on considère tous les termes de a
        for j in range(m+1): # on considère tous les termes de b
            c[i+j] += a[i] * b[j] # on incrémente le coefficient de
```

```
degré k :
     return c
x = [1, 1]prod = [1, 1]for i in range(10):
    prod = polymult(x,prod) print(prod)
```
## **Génération par récurrence des polynômes de Legendre**

Proposition de GH, étudiant ba2 2012-2013, complétée par des commentaires. La fonction nécessite d'autres fonctions vues précédemment, qui sont reprises dans le code du programme :

### [polylegendre.py](https://dvillers.umons.ac.be/wiki/_export/code/teaching:progappchim:polynomes-10?codeblock=6)

```
#!/usr/bin/env python
# -*- coding: UTF-8 -*-
def polylegendre(nmax):
    "" "" ""
     Fonction générant les coefficients des polynômes de Legendre
jusqu'à l'ordre nmax
     cf. http://fr.wikipedia.org/wiki/Polyn%C3%B4me_de_Legendre pour la
formule de récurrence
    "" "" ""
     rep = [[1.], [0.,1.]] # les deux premiers polynômes (degrés 0 et 1)
pour l'application de la formule de récurrence
     if nmax < 1: # si nmax est inférieur au degré 1, on renvoie le
polynôme de degré 0
        rep = [11] if nmax > 1: # pour le degré max supérieur à deux, on calcule les
polynômes suivants
        for n in range(2,nmax+1): \# P_n(x) = (2n-1)/n \times P_{n-1}(x) +(1-n)/n P_n-2(x)
rep.append(polyadd(polyscal((2*n-1.)/n,polyshift(rep[n-1])),polyscal((1
. -n)/n, rep[n-2])))
     return rep
def polyscal(s,a):
"" """""
     polynôme multiplié par un scalaire s """
    b = \lceil \rceil for coef in a:
         b.append(coef*s)
     return b # on retourne les coefficients multipliés par s
def polyshift(a):
    "" "" ""
```

```
 Multiplication du polynôme par la variable x"""
     b = [0] + a # cela revient à "shifter" la liste des coefficients
en insérant un 0 "à gauche"
     return b
def polyadd(a,b):
    """ " Addition de deux polynômes de coefficients a et b
    "" "" ""
     r = a[:] # on travaille sur une copie de a pour ne pas le modifier
    t = b: \# idem pour b
     g = [] # polynôme somme
     n1 = len(r) # ordre du premier polynôme
     n2 = len(t) # ordre du second polynôme
     if n1 > n2: # premier polynôme de plus haut degré que le second
         for i in range (n1-n2):
             t.append(0)
     elif n1 < n2: # second polynôme de plus haut degré que le premier
          for i in range (n2-n1):
             r.append(0) # r et t ont à présent la même longueur
     for i in range (len(r)):
        g.append(r[i]+t[i]) return g # on retourne les coefficients additionnés dans la liste
g
# test de la fonction générant les polynômes de Legendre :
for k in range(6): # on teste la fonction sur des ordres croissants
     print(polylegendre(k)[k]) # on imprime juste les coefficients du
polynôme de plus haut ordre !
```
[Reste à créer un graphe...](https://dvillers.umons.ac.be/wiki/teaching:progappchim:polynomes-11)

From: <https://dvillers.umons.ac.be/wiki/> - **Didier Villers, UMONS - wiki**

Permanent link: **<https://dvillers.umons.ac.be/wiki/teaching:progappchim:polynomes-10>**

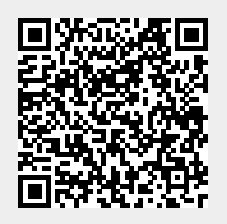

Last update: **2017/02/24 11:53**